Cracking Adobe Photoshop is not as straightforward as installing it. It requires a few steps to bypass the security measures that are in place. First, you must obtain a cracked version of the software from a trusted source. Once you have downloaded the cracked version, you must disable all security measures, such as antivirus and firewall protection. After this, you must open the crack file and follow the instructions on how to patch the software. Once the patching process is complete, the software is cracked and ready to use.

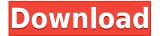

One of the best new features for iPad is the ability to catalog your photos within the app. It's surprisingly easy to share, thanks to the Photos app's share preview, and lightroom for iPad includes a direct share to Dropbox, as well as two other options. One, that only works on the iPhone, is the Google Drive upload, which has been available for a little while now. Unfortunately, it is very slow and would make a great shame, if you can't work with either Lightroom or Photoshop on the iPad. I am sure that Apple will care to push developers on this one, but so far it's not there, and the Dropbox upload feels like a bit of a compromise. The UX issues are very similar to ones that I found present in CS4. That's not to say they are identical, but I just don't like the feeling that I'm navigating a web page instead of using an application. Another thing that I don't like is that the "save" button is still called "Save". It's so easy to save. But on the other hand, I like that the most recent changes to an image can easily be seen, which is something that Google's wave tool is trying to force me to do, and they don't know the first thing about software. *MacRumors* reviewed Photoshop CS6, and *TUMBLIN* reviewed Photoshop CS6. The price is the same as Photoshop CS3 and Photoshop CS4. I used CS2 (SP15) for many years, and I think I should just move on to Acornsoft MacRAW, as I like OSX more anyway. Both Photoshop and Lightroom still work for what I need them to do. I am not interested in buying more RAM, as I would need to buy more expensive RAM to replace my current RAM, and for what? To use a bloated, slow, and complicated vector tool that you also have to use to open the flattened images? I've just spent my entire day doing just that, swiping through an interface that feels like everything is a web page, and trying to understand which function I should use. Couldn't I just save a file every few days? The one human interface element that I am stunned by is that Adobe still has the "Save" button in the top tool bar. Of course it has, what else would you expect from a computer-savvy company? How stupid can you be to think that the ability to open an image in Photoshop to make changes to it is just as important as the ability to do the same to a creased, coated, and crinkly photocopy of it? Do you honestly expect me to search for the "File" menu when I open an image? It's so easy to save. For example, I am working on a crop and scaling an image: I click the Crop Tool and drag the crop window all the way to the edge of the image, and click the scale tool. All done. Do you really expect your customers to do that, or to imagine that they do?

## Photoshop 2021 (Version 22.1.1) License Keygen Activation Code x32/64 {{ upDated }} 2022

If you're a returning customer, you already know Photoshop really well. It's our standard to create professional graphics, websites, motion graphics, logos, brochures, and other types of designs.

This course starts by getting you up to speed with the Photoshop learning

curve. Our experienced instructors provide a set of step-by-step tutorials along with additional learning resources. In Photoshop, you'll learn how to create and edit photos, as well as how to design a logo, build a website, and more. We'll start you off easy, and continue teaching you the foundational principles of graphic design at a fast pace.

What is Adobe Photoshop? What dozens of other designers are saying about Photoshop? What thousands of other students are saying about Photoshop: Photoshop Elements 0:0:Introduction to Photoshop 2:38:Super Basic Brush Tool and the Basic Eraser 5:45:The Magic Wand tool 6:43:Using the Healing Tool 7:59:The Real World of Graphic Designs 13:36:Using Fast Edges 16:10:Pushing the Limits 18:22:Different Permissions Articles and other resources on learning Photoshop 0:20:What do I Need? 0:50:Dress Up Your Layers 1:20:Up to Speed: Photoshop Elements 2:09:Building a Website to Show Off Your Art 2:53:What is a Professional Logo? 3:38:What Do I Need? 5:41:Layout Your Photos for Max Impact 5:29:The Basics of Brushes 6:50:What is a Graphic? 22:36:The Average Life of a Graphic Designer 24:54:Gina's Guide to Website Design e3d0a04c9c

## Photoshop 2021 (Version 22.1.1) Activation Key X64 {{ upDated }} 2023

Adobe Photoshop allows multiple, nested layers to be added to an image file, the effect of which is to allow multiple visual effects to be applied to a single picture. The technique of layering multiple visual effects is one of the most important tools that a creative professional working in this medium. Layer effects, filters, gradients, and text are all visual changes that can be created on top of an image, and you can increase the complexity of each image layer separately. Learn how to optimize a photo for the web, and where to find great free Photoshop tutorials on Digital Tutorials. You can also learn how to create HDR imagery, composite artworks in Photoshop, as well as retouch the skin of anyone in an image. You can also learn how to create an origami image in Photoshop and get some Photoshop web design tips, plus how to remove the backgrounds in an image, and work on it, plus new features like Content-Aware Fill and Content-Aware Recovery. There is so much to learn from the Photoshop world, and this article is just a few of the many that have been created over the years by talented designers. This is our round up of the 50 Best Photoshop Templates From Envato Elements. You can learn how to remove the background and bring sparkle into a jpeg, as well as use this technique to create an effective GIF, make your Photoshop cross-process photo look great, and much more. Adobe Photoshop Features Learn how to remove a background from a picture, but just leave the subject untouched, or how to remove a background from a picture, but the subject remains untouched.

adobe photoshop cs5 serial key generator free download download photoshop cs5 full crack kuyhaa download photoshop cs5 crack keygen download free photoshop cs5 with keygen full version photoshop cs5 crack free download for windows 10 adobe photoshop cs5 extended version 12.0 free download photoshop cs5 1 download free photoshop cs5 free download for windows 10 64 bit adobe photoshop cs5 12.0.4 download download photoshop cs5 full crack jalantikus

With Photoshop on the Mac, you can create layered Smart Objects, which make it easy to identify content that you want to make changes to in the future. You can also attach the Smart Objects you create to an Environment Map and have that content be applied as a filter to a photo. This is a great way to, say, make outdoor areas bright green or a monochromatic blue. If you do any aerial work, you might treasure this feature. You can import any of your photos from your hard drive. The process isn't as simple as you might think and I wouldn't even recommend it unless you have a big collection of photos. The reason for this is that using the **File** menu, or the **File > Import and Replace>< Import** and **Save><** Replace command, only imports images already in your **Library**. All the images you've imported aren't available in your current **Libraries**. If you have a lot of photos that are a good match for your intended edits, this is a complicated way to go about it. Adobe Photoshop's features for the web and mobile also received updates as part of Adobe MAX, including Color Edge, a Marketing 2.0-inspired design tool to help brands color co-brand their apps and websites to stand out, and an updated Compose tool that is easier to master by enabling access to the full tool palette directly within the app. Additional updates include multiple new UI enhancements for speed and performance, a low-memory auto-save option, and support for layered GIF animations.

The speed and power of Photoshop know no limits. Today, that means that creators can seamlessly work on large scale renders, visualize layouts and design campaigns in real time, and collaborate with teammates on 120-inch tablets. The app offers more speed than ever to make your workflow fullframe, intermingle media, enjoy real-time collaboration, and depict increasingly complex scene and render-scape layouts and design campaigns. "After 12 years of designing Photoshop, I am incredibly excited for the next generation of capabilities," said David Ebner, director of Photoshop. "With the new updates, our team is able to push new features and enhancements that make Photoshop that much more agile, ergonomic, and powerful. We've been hard at work re-inventing photo editing, and after this year's MAX event, I'm confident that Photoshop will be faster, more powerful, more intuitive, and more exciting." Adobe took its award-winning Photoshop and unveiled the software at MAX, and speakers and attendees were quick to recognize the new, easier, and faster ways Adobe planned on showing off its Suite of Creative Cloud products. Users can easily create, share, and edit files through their web browser and their phone, tablet, and computer no matter where they are. "As a personal cloud-first company, our objective is to make Creative Cloud as easy to use across multiple devices as it can be on the desktop," said Mike Harris, Adobe senior vice president, product management. "The next generation of Photoshop works seamlessly with those devices so at any time you can choose to edit a file in Photoshop on your desktop."

 $\underline{https://soundcloud.com/spenesesam1972/strategic-management-pearce-and-robinson-11th-edition-p} \\ \underline{df-12}$ 

https://soundcloud.com/dimashilova4/psx-harry-potter-e-la-pietra-filosofale-psx-ita-iso https://soundcloud.com/polsgentcastball1983/unbrickable-resurrector-for-windows-64 https://soundcloud.com/hndezsoriok/facegen-modeller-353-portable-28 https://soundcloud.com/ncossiflebath1983/crack-keygen-3ds-max-2017 https://soundcloud.com/machayzajdele/ibn-kathir-tafsir-in-tamil-pdf-download https://soundcloud.com/gustayihunev/hojadevidaminervapdfparallenar https://soundcloud.com/parmilisemb1989/festo-fluidsim-5-full-version-1228 https://soundcloud.com/hydolkevol7/clave-para-activar-fileviewpro-taringa https://soundcloud.com/chloreqawfos1985/adobe-media-encoder-cs6-amtlibdll

Adobe Photoshop is developed by Adobe Systems Inc. and released in versions for desktop, tablet, and mobile. In 2011, Adobe Photoshop CS5 was redesigned in the so-called "photoshop lite." The style and design of the new version is more similar to the online photo editor. The new website has the same look

and feel as the app. The last version of Photoshop: Photoshop CC 2018 is the latest version of this edition. It was announced on Sep 16, 2018, and the final release is expected in December 2018. New features include smart tools with the facial recognition feature; additional enhancements to the Speed Reduce tool; an Easy Image Downloader tool; seamless panoramas; fine adjustments with the new Pease Lightroom, which allows users to enrich their images with the Adjustment Brush; Mobile app and the Release version of 10, which captures and fixes problems and returns to users the original speed and quality. Adobe has never been afraid of change. It has repeatedly developed exciting updates for its flagship products like Photoshop, After Effects, Audition, and Illustrator... more advanced versions, innovative features and tools, that bring the best of its products to new platforms. Adobe has always been a leader in the market where it competes, whether within the printing and publishing world, or within the marketing services and innovative design and development of consumer applications. Adobe Photoshop was born, along with the entire Creative Suite family, from the idea of Thomas Knoll, a pioneering designer at Pixar, and his wife John.

https://openaidmap.com/download-shape-tool-photoshop-cs6-repack/ https://gamesine.com/wp-content/uploads/2023/01/Download-free-Photoshop-2022-Version-230-Activ ator-Keygen-WinMac-2023.pdf http://ticketguatemala.com/nik-collection-free-download-for-photoshop-cs6-link/ http://ultra-warez.net/?p=2557 https://canadianhandmadehub.com/wp-content/uploads/2023/01/Adobe-Photoshop-2021-Version-225 1-License-Key-Full-3264bit-upDated-2022.pdf https://blessedtimony.com/wp-content/uploads/2023/01/Adobe-Photoshop-Cs6-Online-Free-Download -HOT.pdf http://quitoscana.it/2023/01/02/adobe-photoshop-2022-full-version-win-mac-x32-64-2022/ https://bskworld.com/wp-content/uploads/2023/01/Photoshop 2021 Version 225.pdf https://womensouthafrica.com/download-pantone-swatches-for-photoshop-exclusive/ https://esma.love/wp-content/uploads/2023/01/binitz.pdf https://veisless.nl/wp-content/uploads/2023/01/Box-Shapes-Photoshop-Download-BEST.pdf https://www.sitedirectory.biz/free-downloadable-photoshop-software-windows-7-hot http://wetfishmedia.com/wp-content/uploads/2023/01/pierkaul.pdf https://www.alnut.com/photoshop-2020-registration-code-free-registration-code-latest-update-2022/ https://filskart.com/adobe-photoshop-7-0-book-in-urdu-pdf-free-download-top/ https://jsn-comon.hr/2023/01/02/photoshop-7-0-paint-brushes-free-download- hot / https://magcpa.com/photoshop-2021-version-22-3-1-activator-free-registration-code-2022/ https://shalamonduke.com/wp-content/uploads/2023/01/tamkei.pdf https://www.planetneurodivergent.com/wp-content/uploads/2023/01/kelhebr.pdf https://greenearthcannaceuticals.com/ps-adobe-photoshop-7-0-free-download-top/ https://thetraditionaltoyboxcompany.com/wp-content/uploads/2023/01/olapern.pdf https://genechavezphotography.com/wp-content/uploads/2023/01/ademard.pdf

https://geneciavezpholography.com/wp-content/uploads/2023/01/ademard.pdf

https://www.digitalgroonwich.com/nhataahan.cwatahaa free.download\_\_bet\_\_/

https://www.digitalgreenwich.com/photoshop-swatches-free-download-\_\_hot\_\_/

https://btr-pen.com/wp-content/uploads/2023/01/franalgo.pdf

https://halletabi.com/wp-content/uploads/2023/01/waroll.pdf

 $\underline{https://bodhirajabs.com/wp-content/uploads/2023/01/Styles-Photoshop-Download-Gold-BEST.pdf$ 

https://biotechyou.com/photoshop-2022-version-23-0-1-license-key-with-license-code-x32-64-2023/ https://bodhirajabs.com/wp-content/uploads/2023/01/elsmar.pdf

https://sipepatrust.org/photoshop-2021-version-22-2-torrent-win-mac-64-bits-2022/ https://healtharticlesworld.com/diseases/photoshop-2022-version-23-4-1-crack-with-license-code-for-

mac-and-windows-final-version-2022/

https://countrylifecountrywife.com/adobe-photoshop-7-0-free-download-bittorrent-top/

https://www.aspalumni.com/mobile-photoshop-7-0-free-download-portable/

https://www.kona-heavylift.com/wp-content/uploads/2023/01/neketrev.pdf

https://turn-key.consulting/2023/01/02/download-photoshop-cs4-full-crack-jalantikus-free/

https://ferramentariasc.com/2023/01/02/adobe-photoshop-2021-version-22-5-1-serial-key-with-full-key-ygen-x32-64-2022/

https://www.buriramguru.com/wp-content/uploads/2023/01/carldari.pdf

https://www.holidays-bulgaria.com/wp-content/uploads/2023/01/havhark.pdf

https://edupedo.com/wp-content/uploads/2023/01/Oil-Paint-Plugin-For-Photoshop-Cs4-Free-Downloa d-CRACKED.pdf

\* Nudge Droplets — Easily manipulate high contrast objects, such as objects on a background or a surface, to create more design options. Nudge droplets work by recessing or raising selected parts of the image area. \* Adobe Sensei - An artificial intelligence engine that permits Photoshop to understand what's under the lines, such as documents, textures, fonts, objects, photos, etc. if it can find these things, and style them with Photoshop's graduated filter. \* Quick Selection - Supports rectangular, non-edge selections and includes a variety of editing tools including Free Transform, Rotate, Skew, Distort, Shadows and Highlights, Recover, Puppet Warp, Sharpen, and Reduce Noise. After the launch of PhotoShop CS6, Photoshop Creative Cloud users were left wondering what is the best way to utilize all the great new features? Well, giving a guick look to photoshop documents, in CS6, you can easily find a selection to the currently open document either by going through a dropdown menu towards the top left-hand corner or the ability to simply click on the file name in Finder (Mac users). That is a huge change for designers. Having an iPad app in the lineup is the big excitement for most users. Based on what we've seen, that excitement is justified. Whether it's a simple business card or a full-blown brochure, the iPad interface is clean, easy to use, and attractive. If you're a print shop, you'll love the workflow and distribution features. If you're in the market for a web agency, you'll appreciate the online and collaborative features.